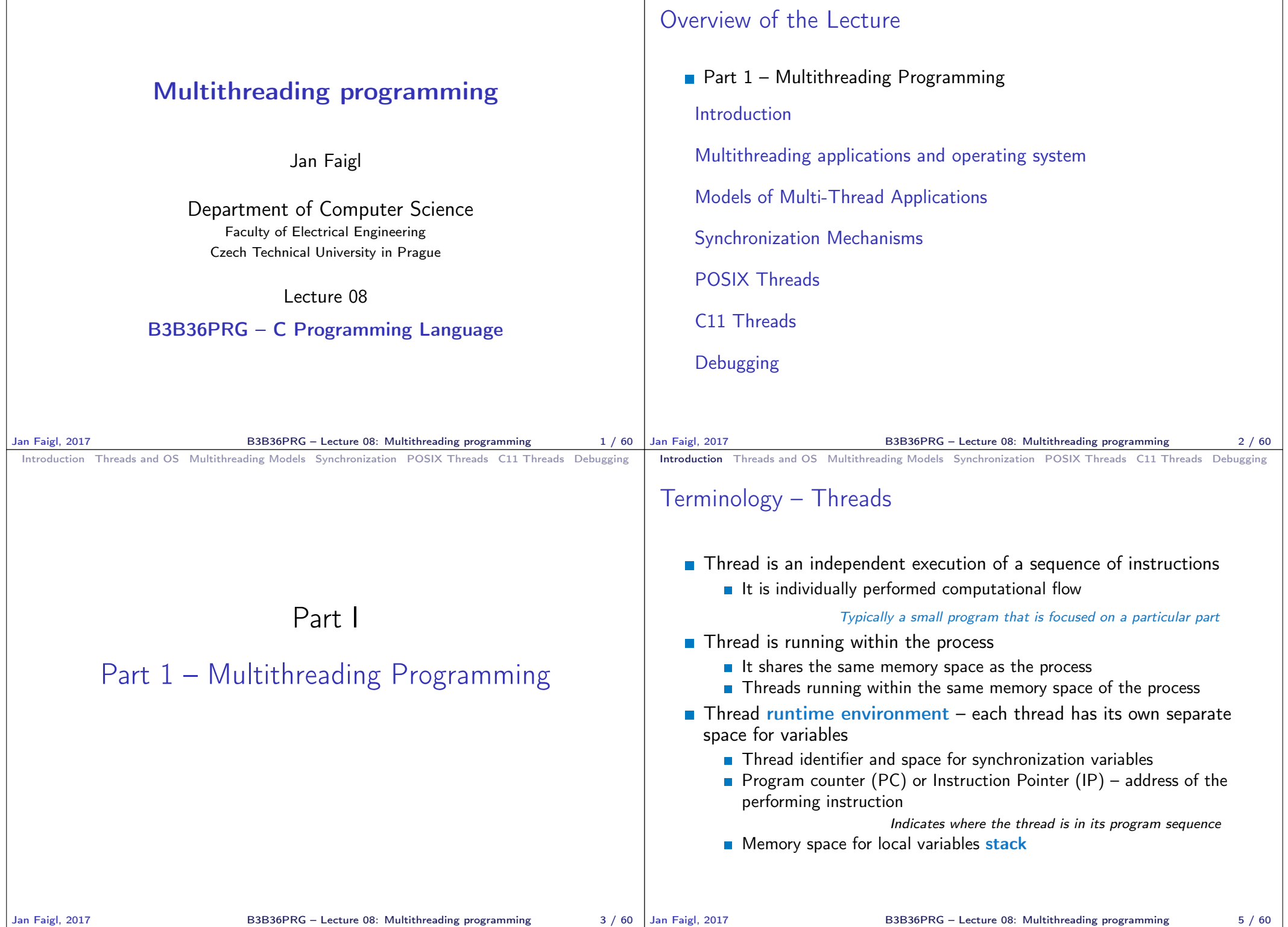

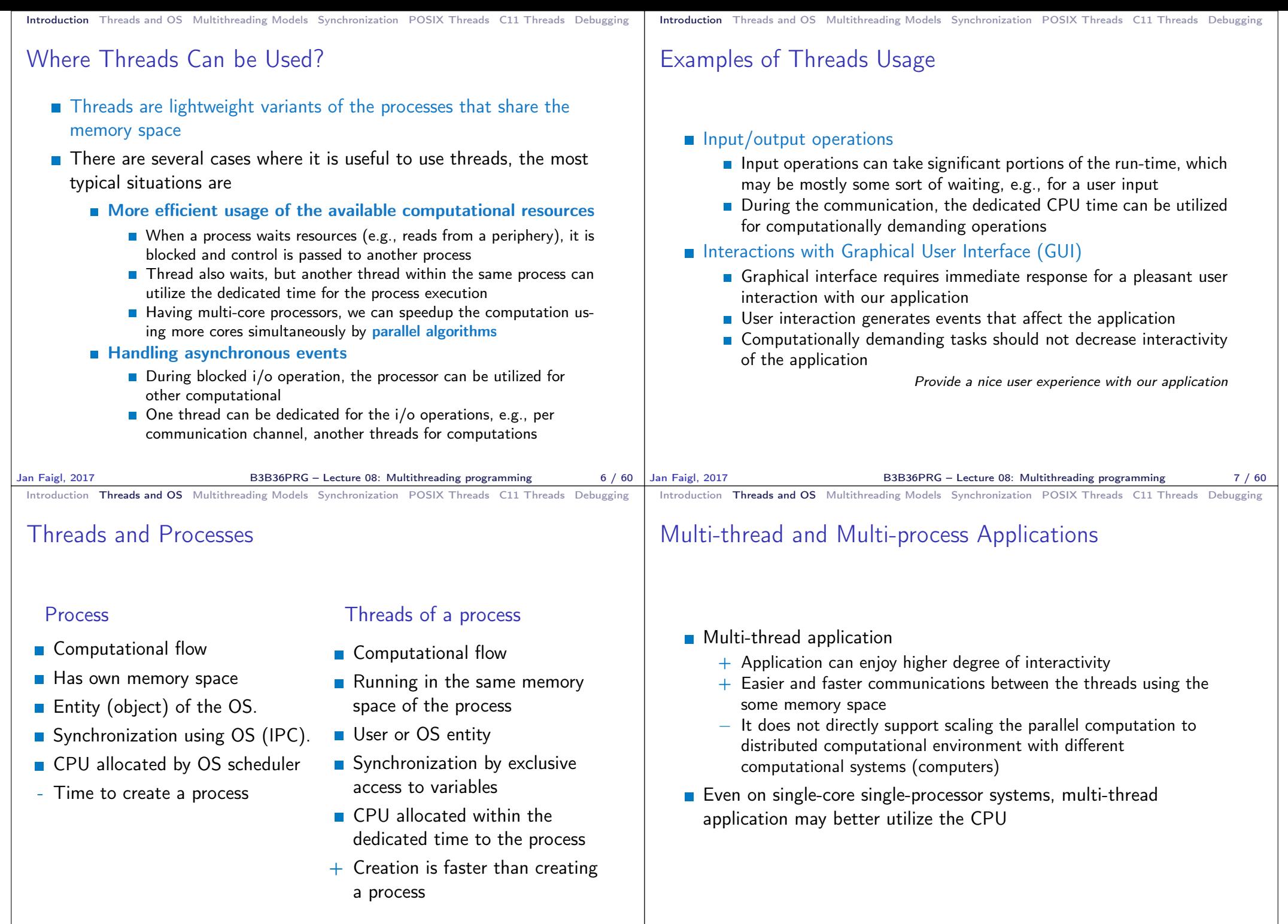

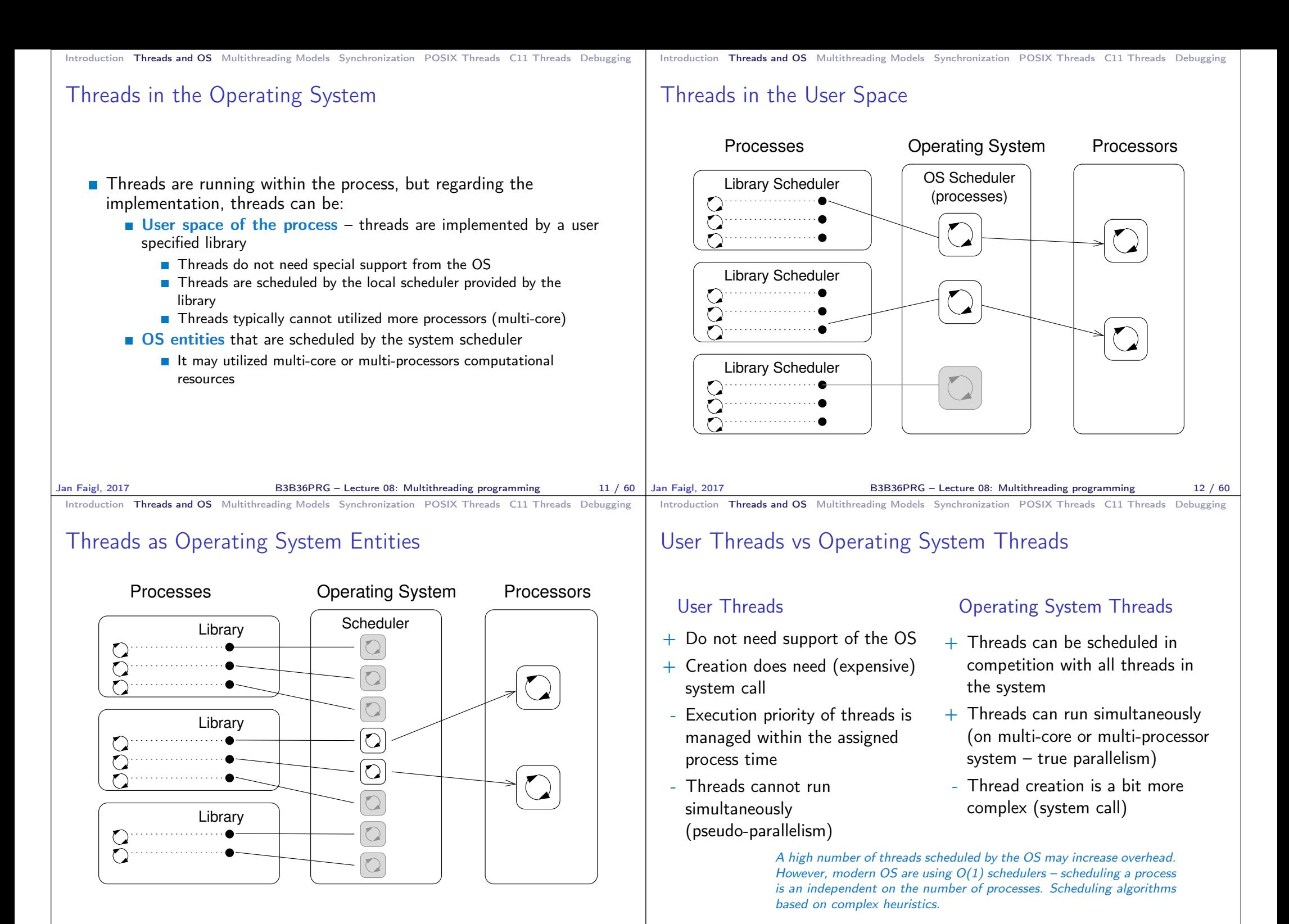

B3B36PRG – Lecture 08: Multithreading programming 14 / 60

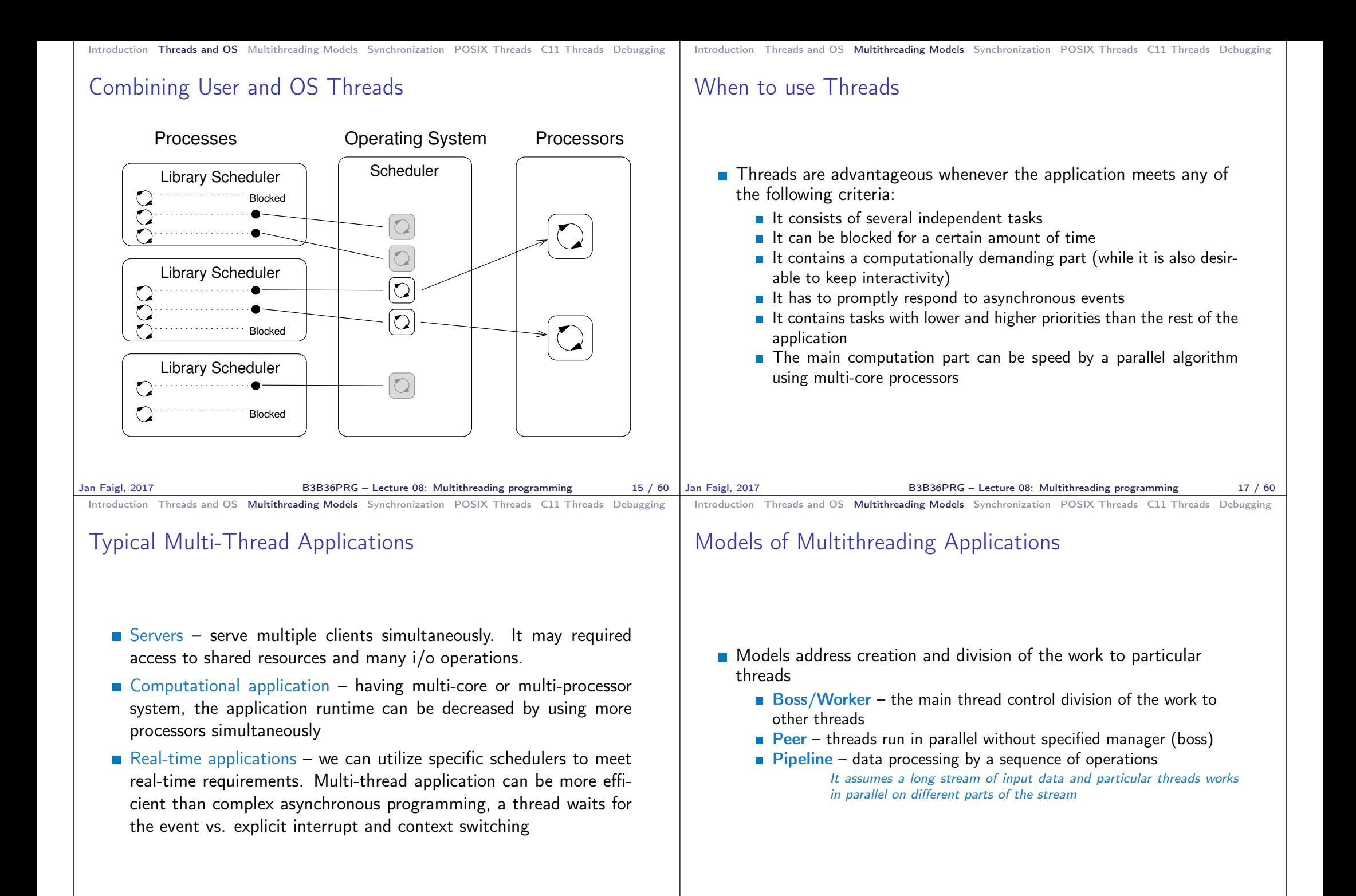

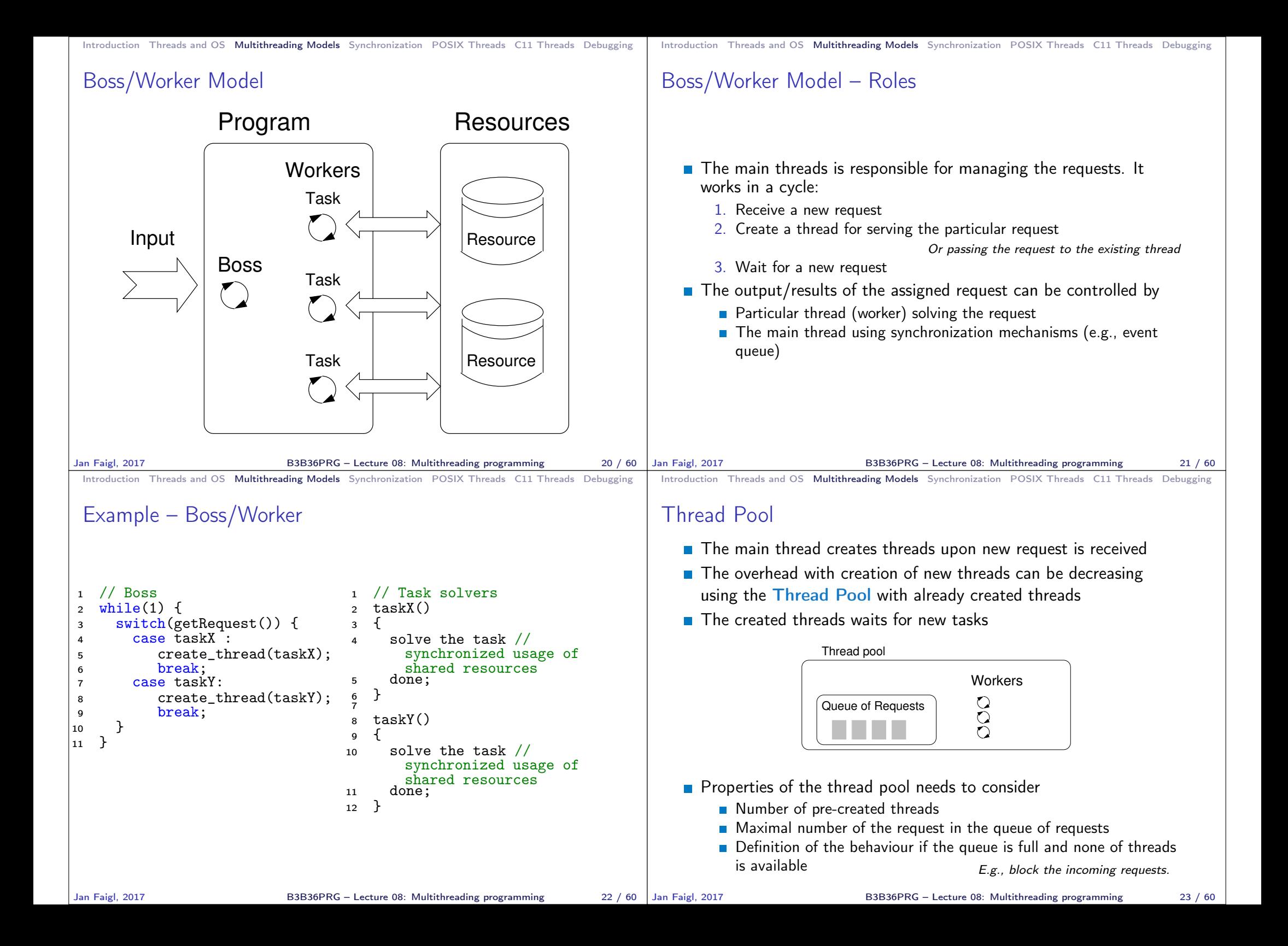

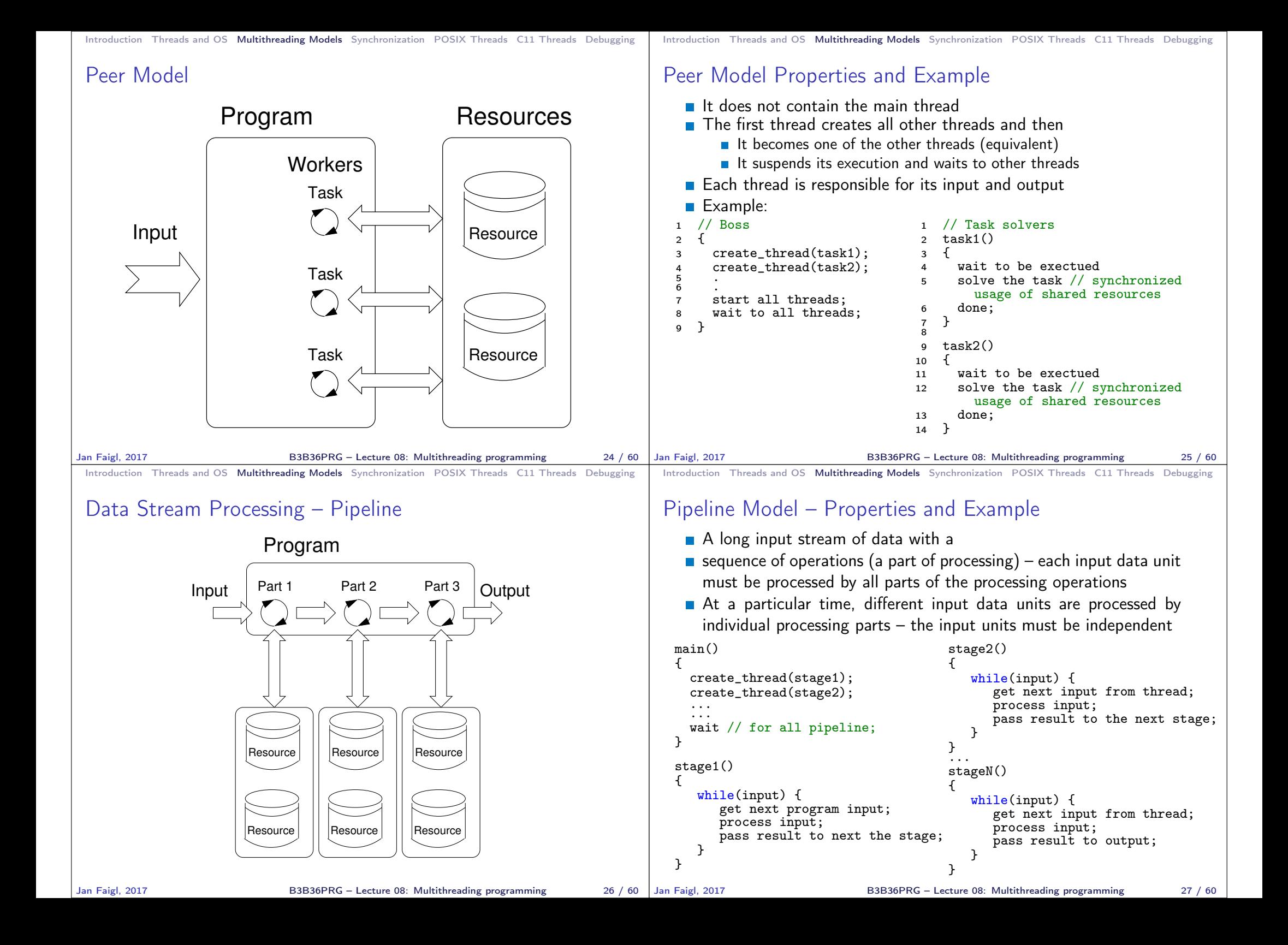

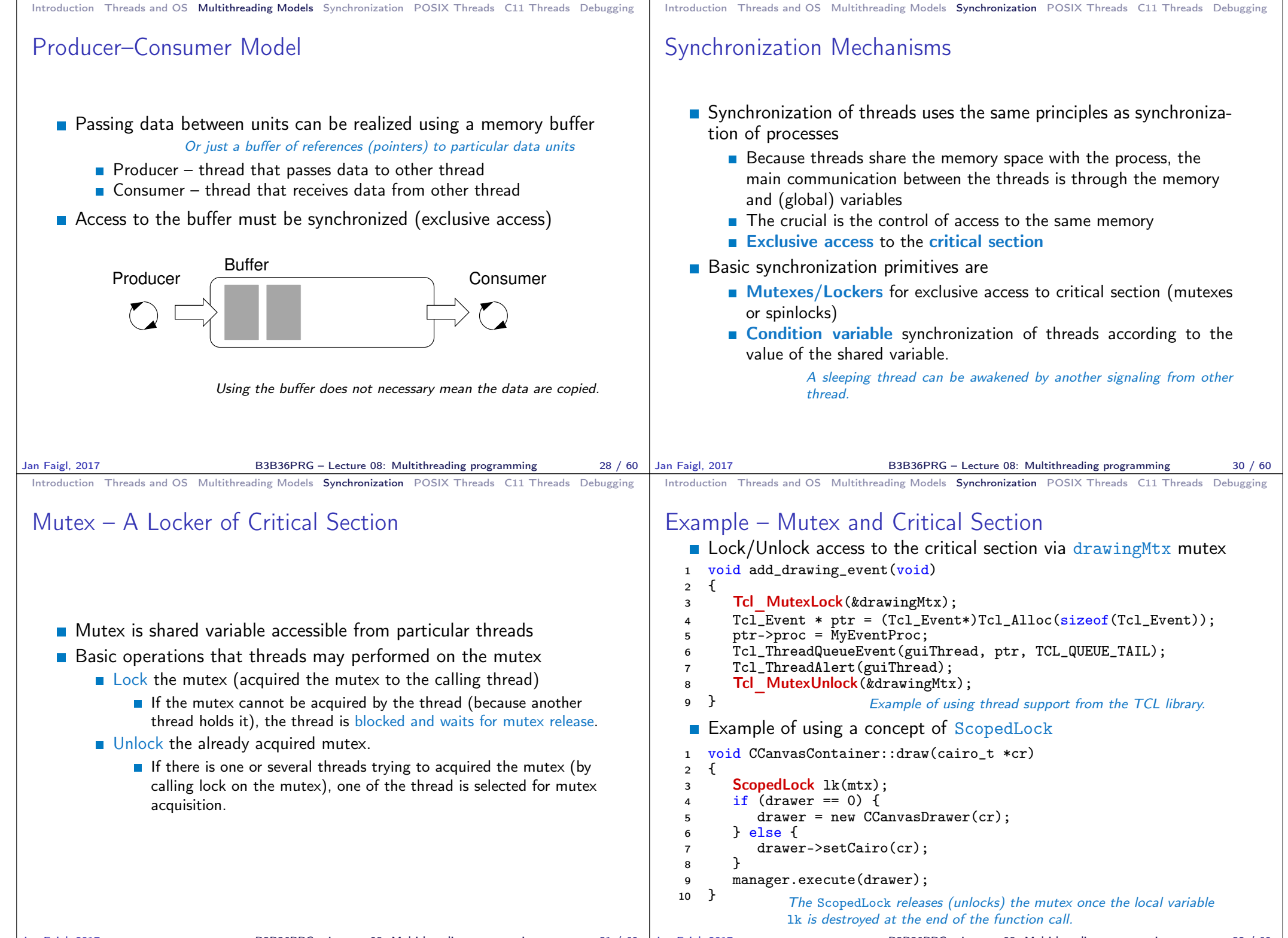

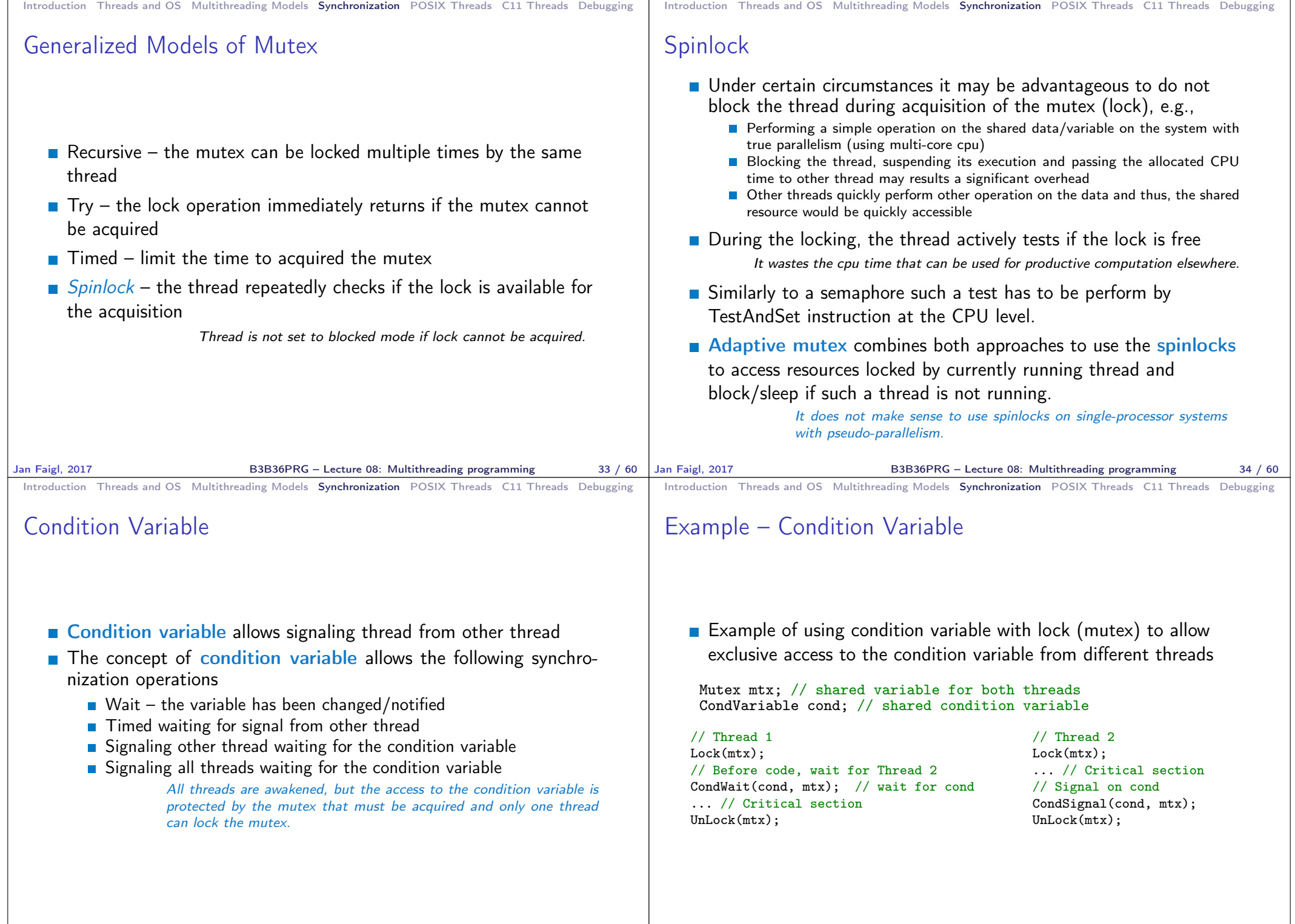

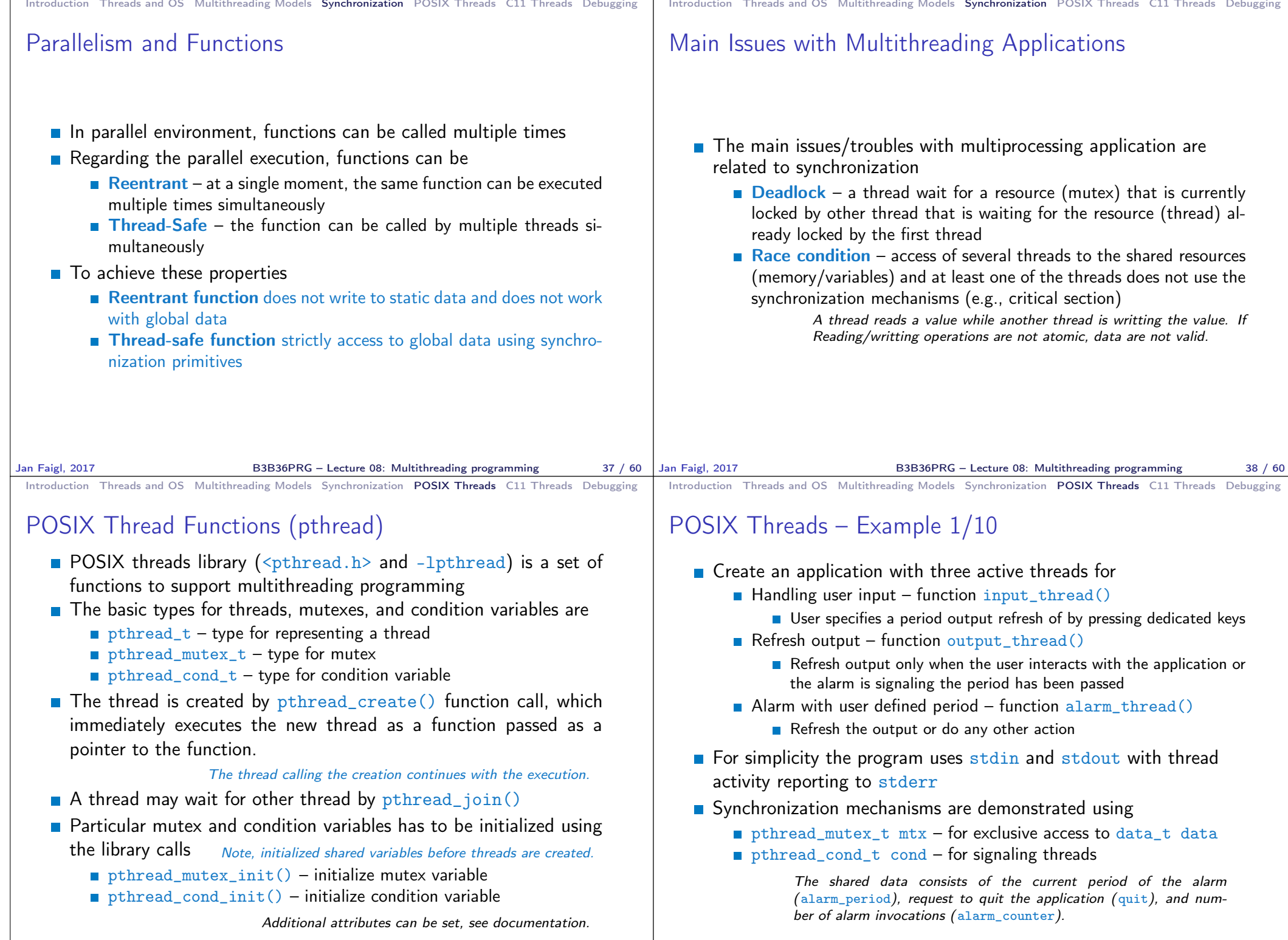

Jan Faigl, 2017 **B3B36PRG** – Lecture 08: Multithreading programming 40 / 60 Jan Faigl, 2017

B3B36PRG – Lecture 08: Multithreading programming 41 / 60

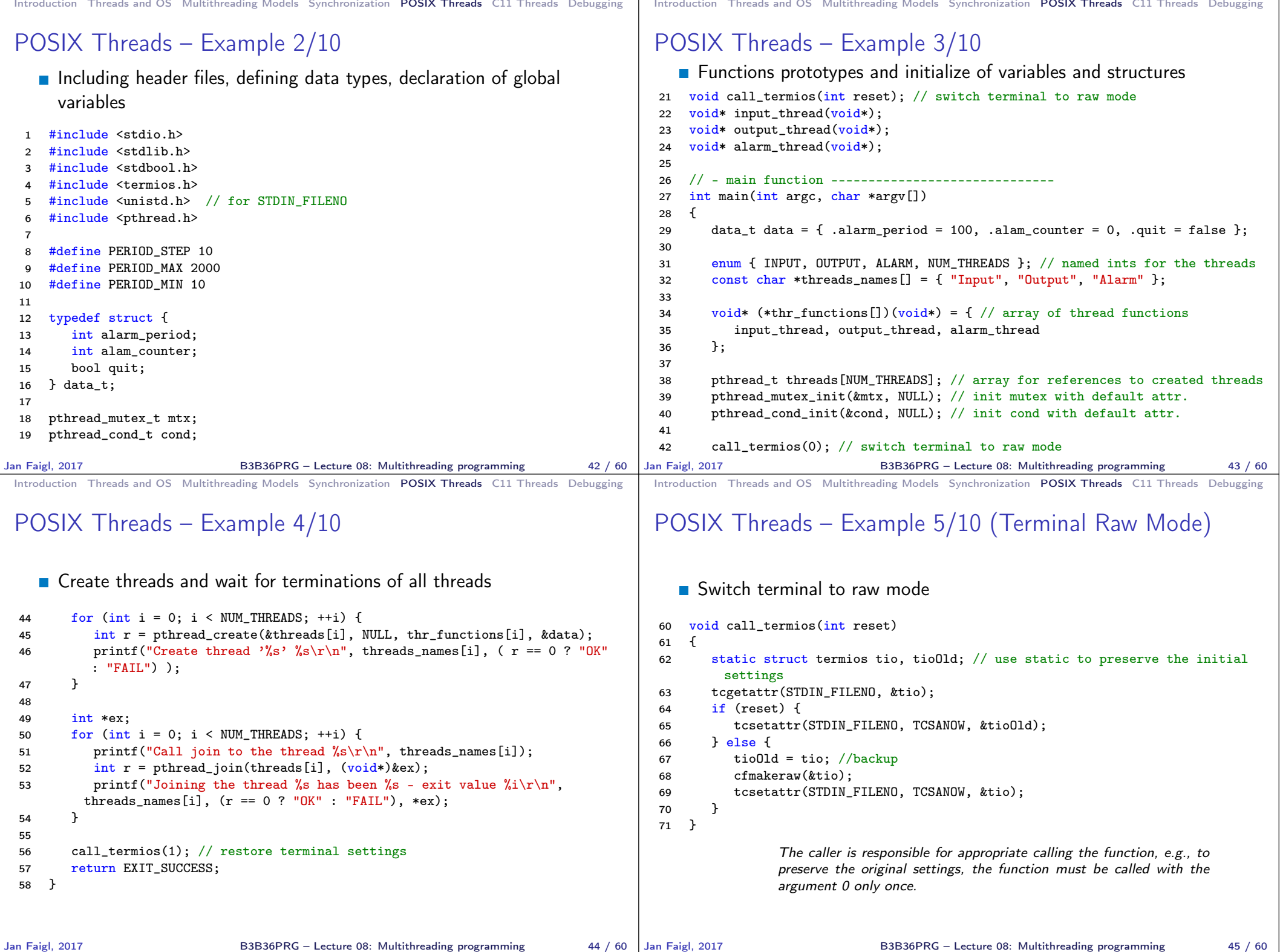

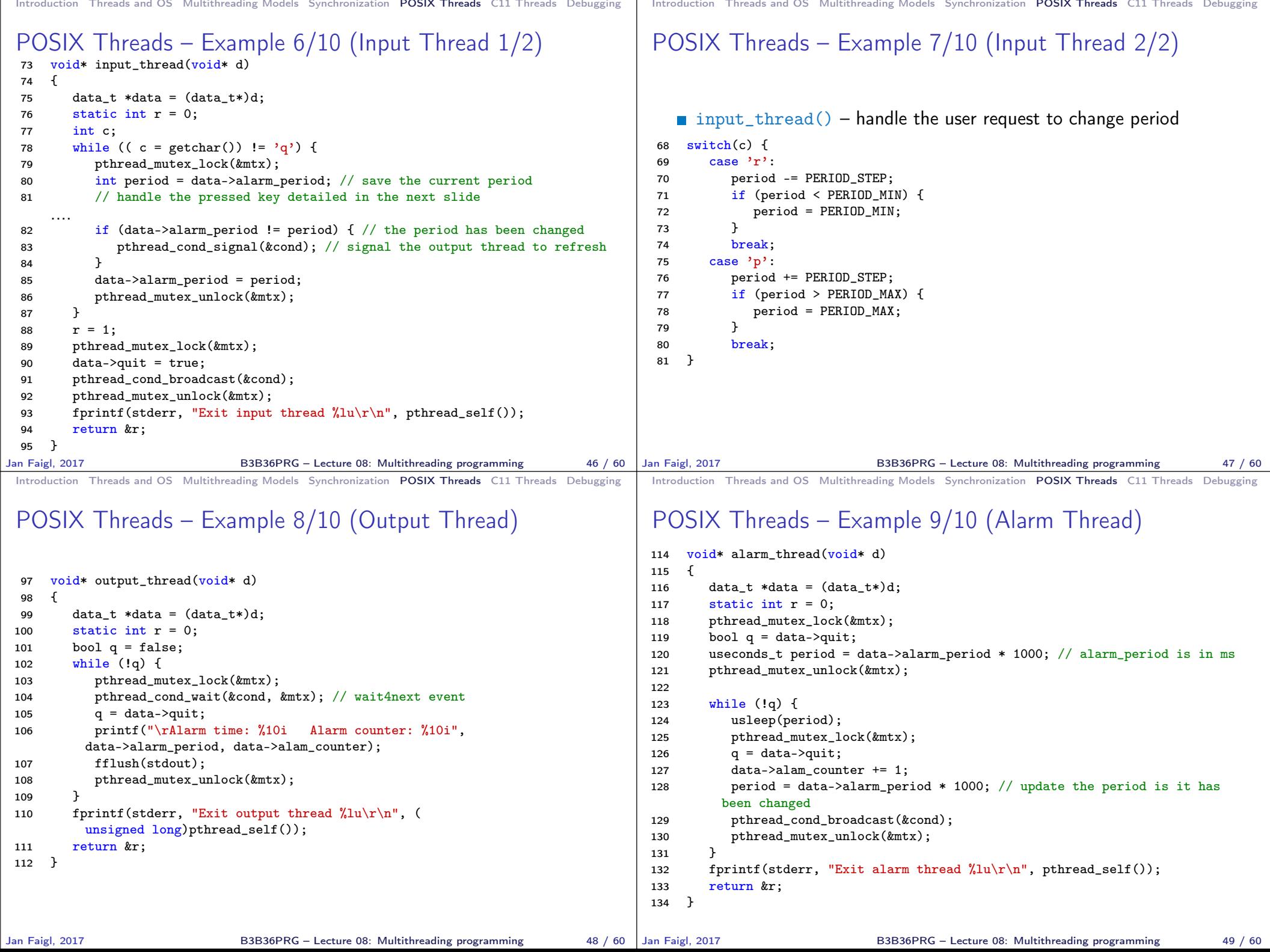

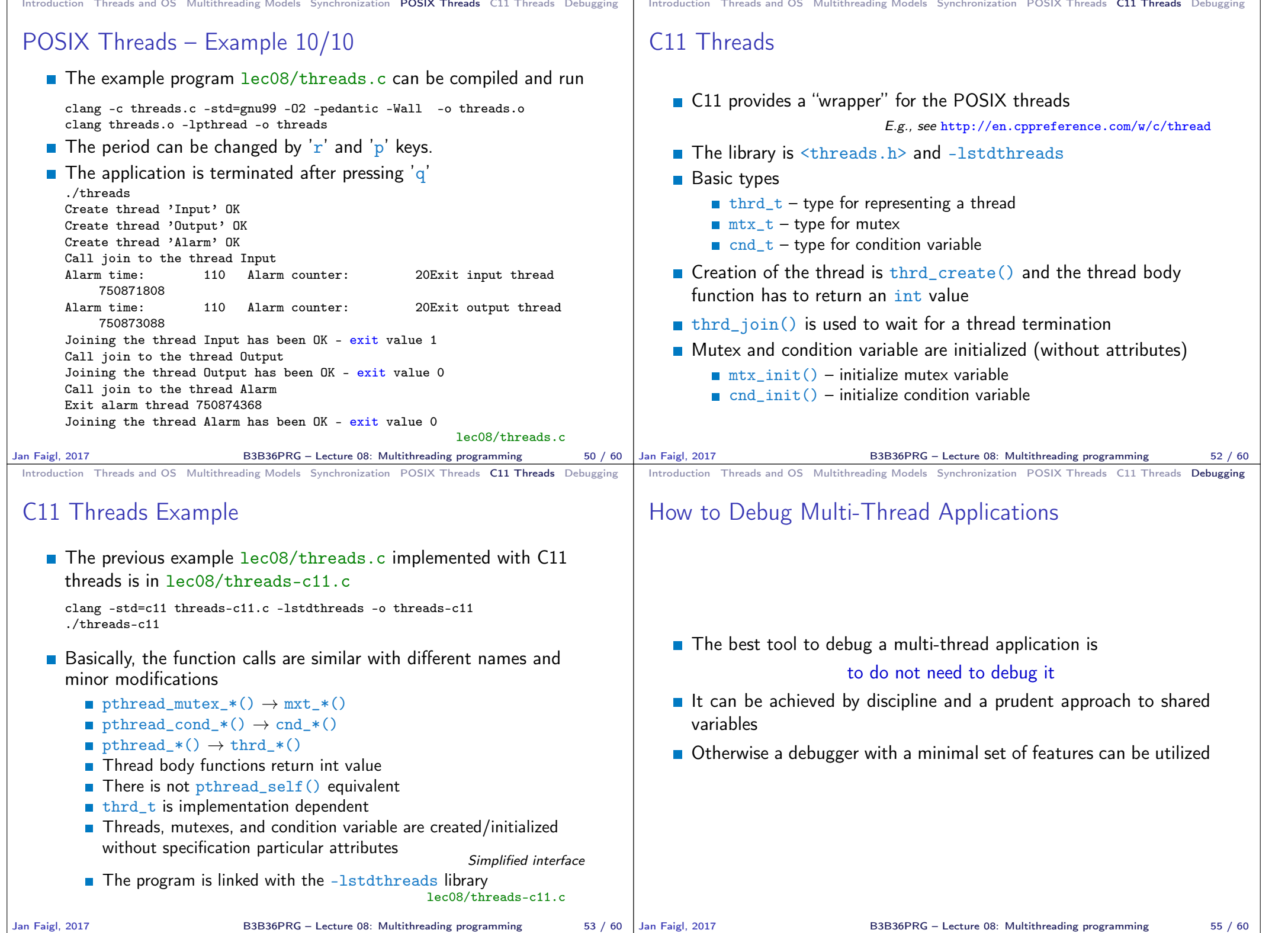

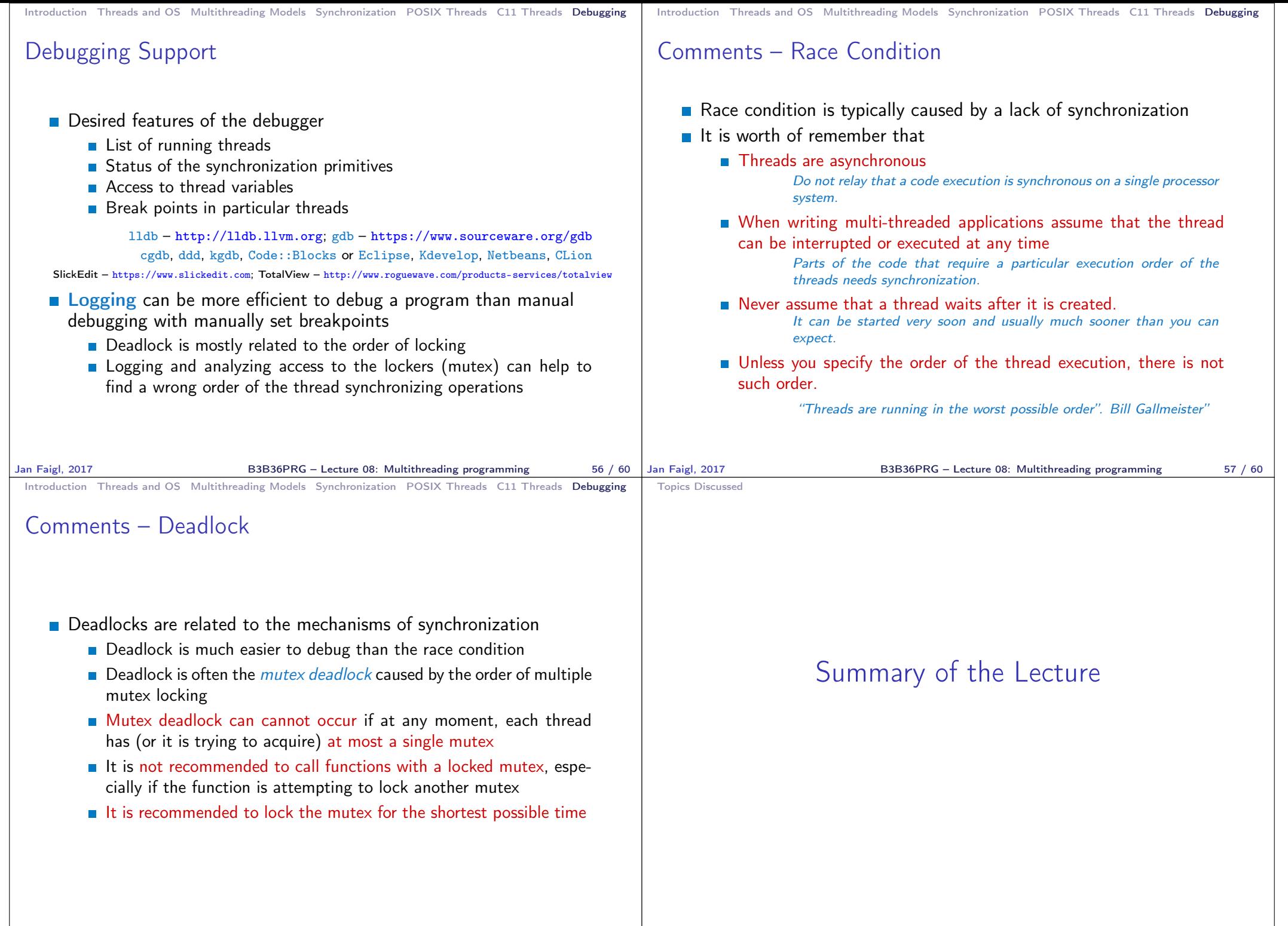

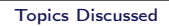

## Topics Discussed

- **Multithreading programming** 
	- **Terminology, concepts, and motivations for multithreading** programming
	- **Models of multi-threaded applications**
	- Synchronization mechanisms
	- **POSIX and C11 thread libraries**

Example of an application

- **Comments on debugging and multi-thread issues with the race** condition and deadlock
- Next Lecture09: Practical examples
- Next Lecture10: ANSI C, C99,  $C11 -$  differences and extensions. Introduction to C++

Jan Faigl, 2017 **B3B36PRG** – Lecture 08: Multithreading programming 60 / 60